# ЧТО ДЕЛАТЬ, ЕСЛИ УКУСИЛ КЛЕЩ?

Обнаружив впившегося клеща, срочно постарайтесь его удалить с помощью пинцета или нитки методом выкручивания. Если это не удалось сделать, обратитесь в травмпункт или лабораторию по исследованию клещей. Помните, чем быстрее удалён клещ, тем меньшее количество возбудителя попадёт в кровь!

Для исследования на наличие инфекций клеща надо сдать в лабораторию.

Возможно использование экспресс-исследования (метод ПЦР), которое позволяет определить поражённость даже мёртвого клеща или его части инфекциями, характерными для нашего края. По результатам исследования врачом будет назначено профилактическое лечение.

Знайте, что 15 % больных КВЭ отрицают факт нападения и укуса клеща.

Если вы после посещения леса или дачи почувствовали недомогание, обратитесь к врачу за консультацией, не занимайтесь самолечением!

> Управление Роспотребнадзора по Пермскому краю телефон: (342) 239-35-63

> > http://59.rospotrebnadzor.ru

# OCTOPOЖНО: **КЛЕЩИ!**

wwww

#### КЛЕЩИ ОПАСНЫ!

Они переносчики вируса клещевого энцефалита, боррелиоза, риккетсиозов.

Клещи могут быть заражены одновременно несколькими возбудителями инфекционных заболеваний.

### СПОСОБЫ ЗАРАЖЕНИЯ

• Укус клеща.

- Раздавливание клеща,
- в том числе при снятии с животных.
- Употребление в пищу сырого козьего или коровьего молока.

## **КОГДА?**

В нашем регионе первые клещи активизируются в апреле. Пик активности приходится на май и июнь, затем активность клещей снижается, но прекращается только с установлением снежного покрова.

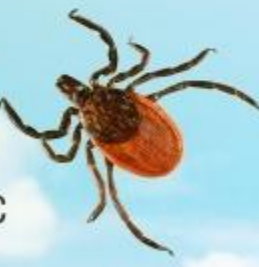

#### **КАК ЗАЩИТИТЬСЯ?**

Самым эффективным средством профилактики клещевого вирусного энцефалита является вакцинация!

Прививки против клещевого вирусного энцефалита делают в течение всего года, учитывая, что после прививки в течение 2 недель необходимо избегать посещения мест, где возможна встреча с клещом.

Курс прививок состоит их трёх инъекций. Интервал между 1-й и 2-й составляет 1-7 месяцев, между 2-й и 3-й - 1 год. В последующем 1 раз в 3 года нужно делать 1 прививку для поддержания иммунитета.

Прививку ставят в поликлинике по месту жительства или прикрепления медицинского страхового полиса, в медицинском кабинете по месту работы.

Также можно привиться в частных медицинских организациях, имеющих лицензию по вакцинопрофилактике, где иммунизацию проводят за счёт личных средств граждан.

## **КАК ЕЩЁ МОЖНО** ЗАЩИТИТЬ СЕБЯ?

• Проведение на дачных участках, в лесопарковых зонах, загородных летних оздоровительных учреждениях своевременного скашивания травы, расчистка и благоустройство территории;

• Проведение противоклещевых обработок;

• Борьба с грызунами - прокормителями клещей.

#### ИНДИВИДУАЛЬНЫЕ МЕРЫ ПРОФИЛАКТИКИ

• Отправляясь в лес или на дачу, надевайте одежду с плотно прилегающими манжетами, предупреждающими заползание клеща.

• Обрабатывайте одежду репеллентами.

• Проводите само- и взаимоосмотры

• Не раздавливайте клещей руками.